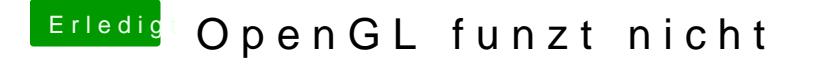

Beitrag von rockman\_049 vom 2. August 2015, 11:59

Das habe ich auch gelesen. Aber es hatte mir nicht geholfen. Sonst hätte nicht nochmal in einer anderen Form gestellt.